## How can you make an appointment with your child's class teacher?

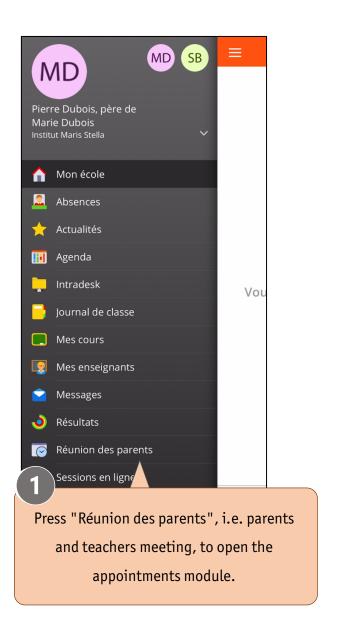

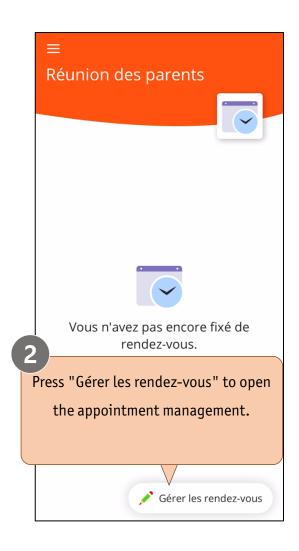

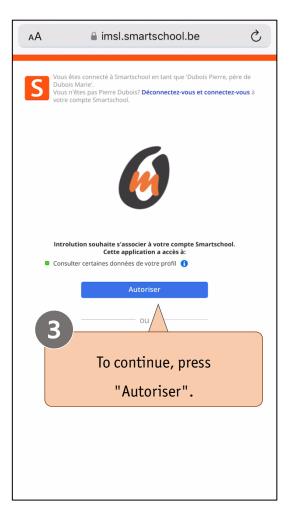

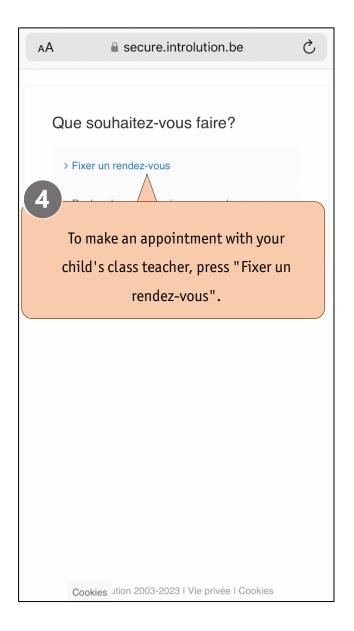

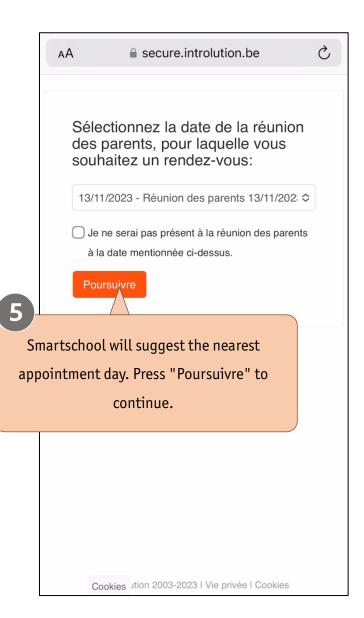

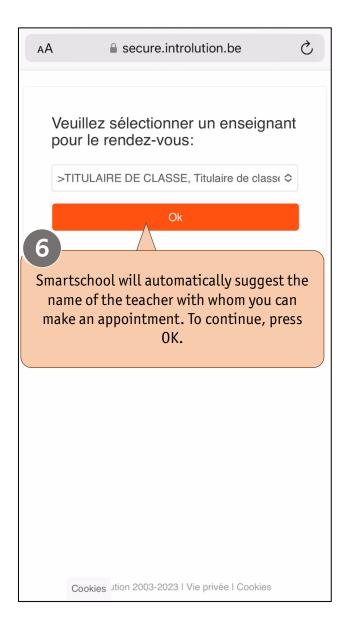

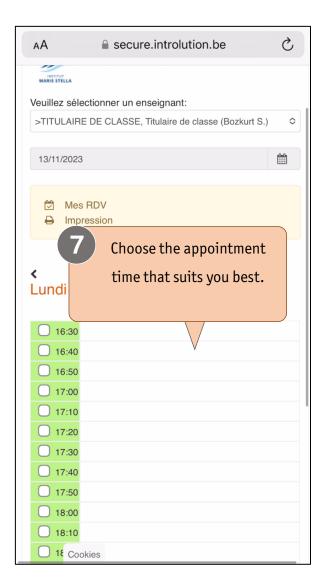

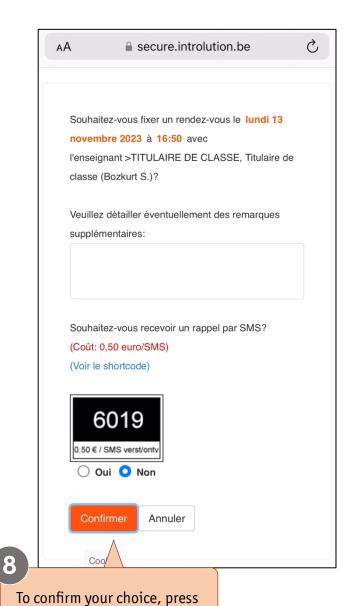

"Confirmer".

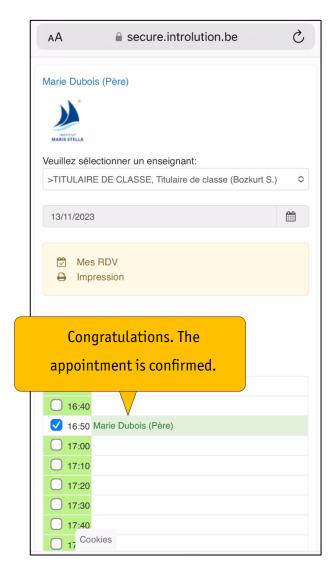